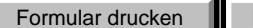

**DOKUMENTATION** gemäß § 4 der Heilmittel-Bewilligungs- und Kontroll-Verordnung **RE2-PRÄPARATE**

**Vor- und Familienname des Patienten/der Patientin Versicherungsnummer KV-Träger Verordnete Arzneispezialität** (inkl. Anzahl der Packungen, Packungsgröße, Dosierung etc. – lt. Rezeptangaben) **1.** 

**Voraussichtliche Behandlungsdauer** (wenn nicht Dauermedikation) **2.**

**Diagnose im Volltext oder vereinbarte softwareunterstützte Codierung** 

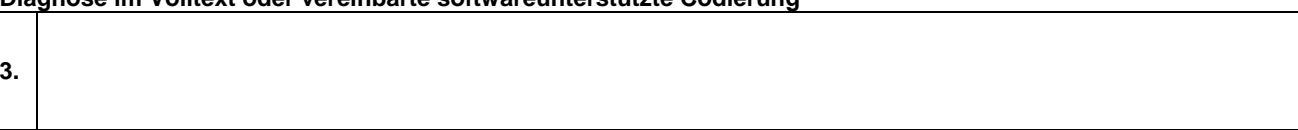

## **Achtung! Falls die Diagnose nicht unter die besondere Verwendung subsumierbar ist, ist die ärztliche Bewilligung durch den chef- und kontrollärztlichen Dienst der SV-Träger jedenfalls einzuholen.**

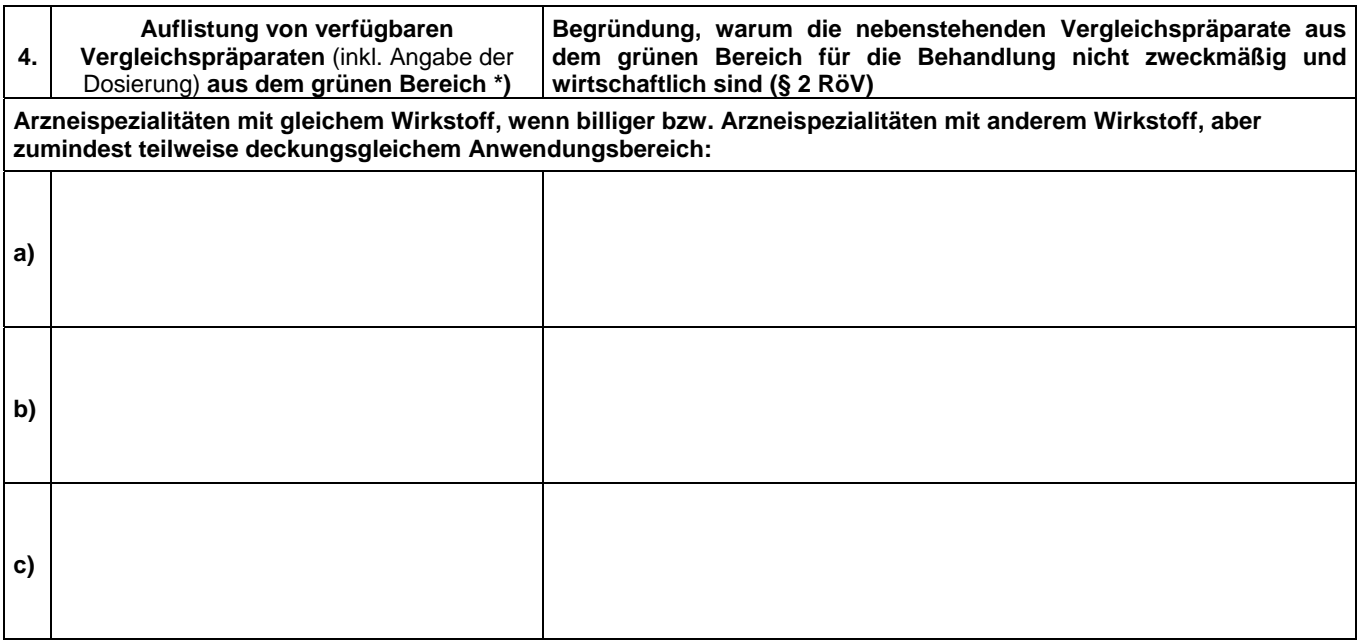

\*) entfällt, wenn kein Vergleichspräparat verfügbar ist.

 **Verordnungsrelevante Patientendaten** (Auf Datum und Fundstelle der Patientendokumentation kann verwiesen werden. Bei nachfolgender Kontrolle sind die entsprechenden Unterlagen mitzuliefern.) **5. Anamnese** (inkl. Körpergröße und –gewicht) **6. Vorbehandlungsdaten 7. Befunddaten** 

Mit dieser Unterschrift bestätige ich die Vollständigkeit und Richtigkeit der vorliegenden Dokumentation und nehme zur Kenntnis, dass eine mangelhafte (unvollständige) Dokumentation gemäß § 5 Abs. 5 Heilmittel-Bewilligungs- und Kontroll-Verordnung entsprechend sanktioniert werden kann.

**Datum:** Stempel und Unterschrift:

## Seite 2

## **FOLGEVERORDNUNGEN**

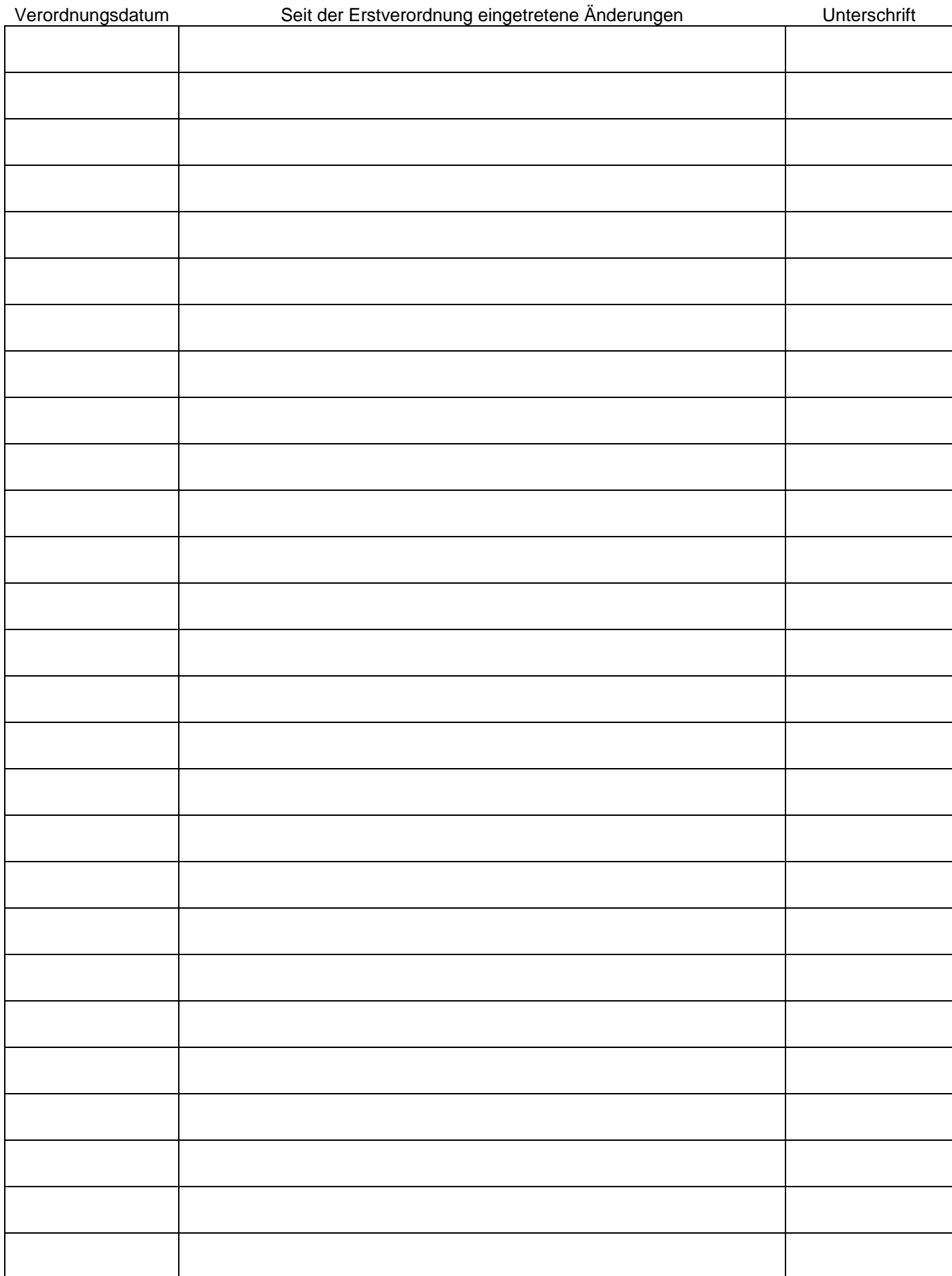